# Pham 170277

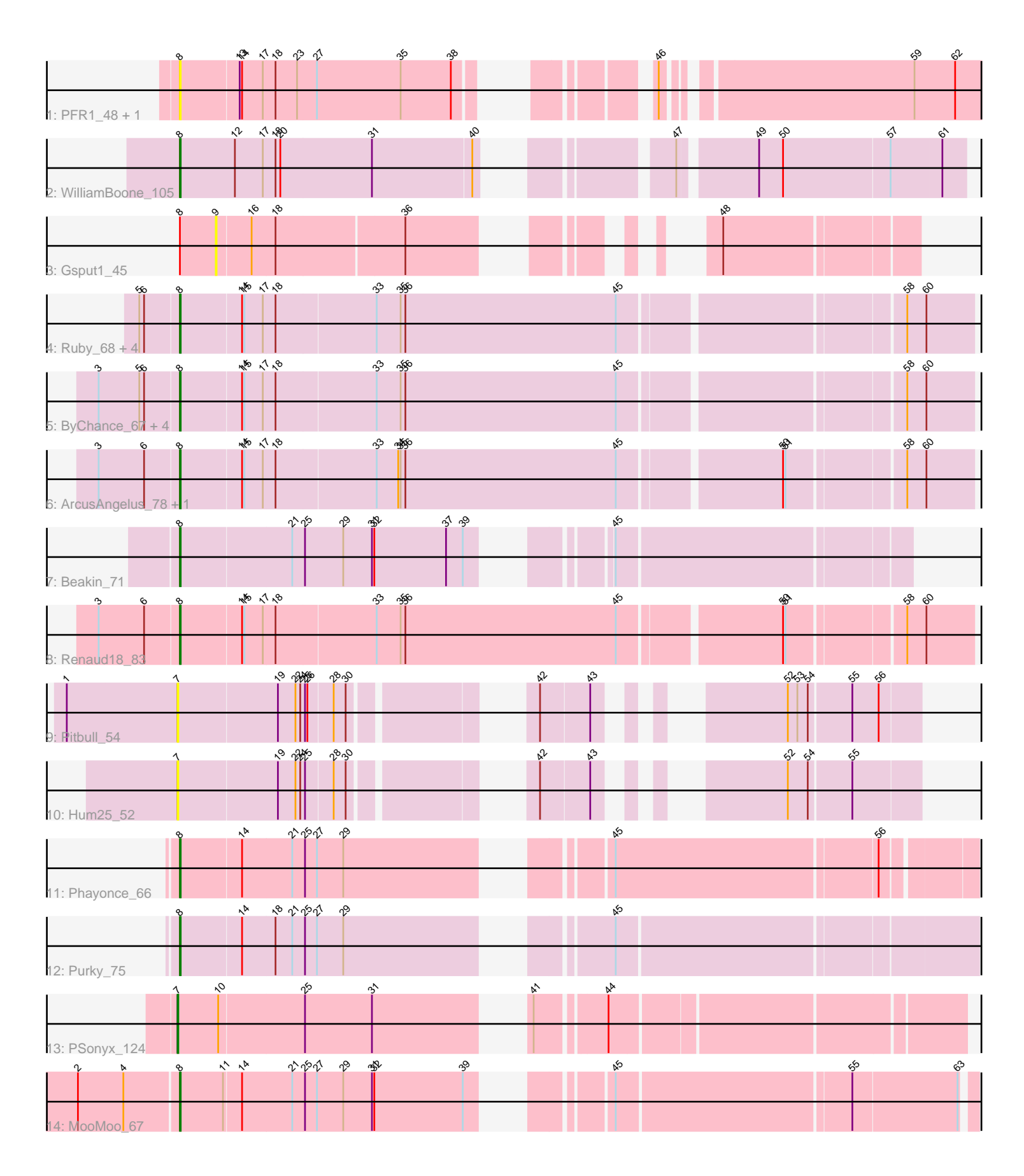

Note: Tracks are now grouped by subcluster and scaled. Switching in subcluster is indicated by changes in track color. Track scale is now set by default to display the region 30 bp upstream of start 1 to 30 bp downstream of the last possible start. If this default region is judged to be packed too tightly with annotated starts, the track will be further scaled to only show that region of the ORF with annotated starts. This action will be indicated by adding "Zoomed" to the title. For starts, yellow indicates the location of called starts comprised solely of Glimmer/GeneMark auto-annotations, green indicates the location of called starts with at least 1 manual gene annotation.

# Pham 170277 Report

This analysis was run 07/09/24 on database version 566.

Pham number 170277 has 24 members, 6 are drafts.

Phages represented in each track:

- Track 1 : PFR1\_48, PFR2\_50
- Track 2 : WilliamBoone 105
- Track 3 : Gsput1\_45
- Track 4 : Ruby 68, MisterCuddles 70, Girr 70, Stap 68, Krakatau 68
- Track 5 : ByChance 67, Mova 73, ShowerHandel 77, Alexphander 75, Madiba 77
- Track 6 : ArcusAngelus\_78, Chevrolet\_83
- Track 7 : Beakin 71
- Track 8 : Renaud18 83
- Track 9 : Pitbull 54
- Track 10 : Hum25\_52
- Track 11 : Phayonce 66
- Track 12 : Purky\_75
- Track 13 : PSonyx\_124
- Track 14 : MooMoo\_67

## **Summary of Final Annotations (See graph section above for start numbers):**

The start number called the most often in the published annotations is 8, it was called in 17 of the 18 non-draft genes in the pham.

Genes that call this "Most Annotated" start:

• Alexphander\_75, ArcusAngelus\_78, Beakin\_71, ByChance\_67, Chevrolet\_83, Girr\_70, Krakatau\_68, Madiba\_77, MisterCuddles\_70, MooMoo\_67, Mova\_73, PFR1\_48, PFR2\_50, Phayonce\_66, Purky\_75, Renaud18\_83, Ruby\_68, ShowerHandel\_77, Stap\_68, WilliamBoone\_105,

Genes that have the "Most Annotated" start but do not call it: • Gsput1\_45,

Genes that do not have the "Most Annotated" start: • Hum25\_52, PSonyx\_124, Pitbull\_54,

## **Summary by start number:**

#### Start 7:

- Found in 3 of 24 ( 12.5% ) of genes in pham
- Manual Annotations of this start: 1 of 18
- Called 100.0% of time when present

• Phage (with cluster) where this start called: Hum25 52 (FQ), PSonyx 124

(singleton), Pitbull\_54 (FQ),

#### Start 8:

- Found in 21 of 24 ( 87.5% ) of genes in pham
- Manual Annotations of this start: 17 of 18
- Called 95.2% of time when present

• Phage (with cluster) where this start called: Alexphander 75 (F1), ArcusAngelus 78 (F1), Beakin\_71 (F1), ByChance\_67 (F1), Chevrolet\_83 (F1), Girr\_70 (F1), Krakatau\_68 (F1), Madiba\_77 (F1), MisterCuddles\_70 (F1), MooMoo\_67 (singleton), Mova\_73 (F1), PFR1\_48 (BX), PFR2\_50 (BX), Phayonce\_66 (P5), Purky\_75 (P6), Renaud18  $83$  (F4), Ruby  $68$  (F1), ShowerHandel  $77$  (F1), Stap  $68$  (F1), WilliamBoone 105 (CQ1),

#### Start 9:

- Found in 1 of 24 ( 4.2% ) of genes in pham
- No Manual Annotations of this start.
- Called 100.0% of time when present
- Phage (with cluster) where this start called: Gsput1\_45 (CU2),

## **Summary by clusters:**

There are 9 clusters represented in this pham: F1, singleton, F4, CU2, FQ, P5, P6, CQ1, BX,

Info for manual annotations of cluster CQ1: •Start number 8 was manually annotated 1 time for cluster CQ1.

Info for manual annotations of cluster F1: •Start number 8 was manually annotated 12 times for cluster F1.

Info for manual annotations of cluster F4: •Start number 8 was manually annotated 1 time for cluster F4.

Info for manual annotations of cluster P5: •Start number 8 was manually annotated 1 time for cluster P5.

Info for manual annotations of cluster P6: •Start number 8 was manually annotated 1 time for cluster P6.

## **Gene Information:**

Gene: Alexphander\_75 Start: 46658, Stop: 47605, Start Num: 8 Candidate Starts for Alexphander\_75:

(3, 46559), (5, 46610), (6, 46616), (Start: 8 @46658 has 17 MA's), (14, 46733), (15, 46736), (17, 46757), (18, 46772), (33, 46895), (35, 46925), (36, 46931), (45, 47195), (58, 47522), (60, 47546),

Gene: ArcusAngelus\_78 Start: 47565, Stop: 48512, Start Num: 8 Candidate Starts for ArcusAngelus\_78: (3, 47466), (6, 47523), (Start: 8 @47565 has 17 MA's), (14, 47640), (15, 47643), (17, 47664), (18, 47679), (33, 47802), (34, 47829), (35, 47832), (36, 47838), (45, 48102), (50, 48291), (51, 48294), (58, 48429), (60, 48453),

Gene: Beakin\_71 Start: 42319, Stop: 43122, Start Num: 8 Candidate Starts for Beakin\_71: (Start: 8 @42319 has 17 MA's), (21, 42454), (25, 42469), (29, 42517), (31, 42553), (32, 42556), (37, 42646), (39, 42667), (45, 42772),

Gene: ByChance\_67 Start: 42797, Stop: 43744, Start Num: 8 Candidate Starts for ByChance\_67: (3, 42698), (5, 42749), (6, 42755), (Start: 8 @42797 has 17 MA's), (14, 42872), (15, 42875), (17, 42896), (18, 42911), (33, 43034), (35, 43064), (36, 43070), (45, 43334), (58, 43661), (60, 43685),

Gene: Chevrolet\_83 Start: 47566, Stop: 48513, Start Num: 8 Candidate Starts for Chevrolet\_83: (3, 47467), (6, 47524), (Start: 8 @47566 has 17 MA's), (14, 47641), (15, 47644), (17, 47665), (18, 47680), (33, 47803), (34, 47830), (35, 47833), (36, 47839), (45, 48103), (50, 48292), (51, 48295), (58, 48430), (60, 48454),

Gene: Girr\_70 Start: 46136, Stop: 47083, Start Num: 8 Candidate Starts for Girr\_70: (5, 46088), (6, 46094), (Start: 8 @46136 has 17 MA's), (14, 46211), (15, 46214), (17, 46235), (18, 46250), (33, 46373), (35, 46403), (36, 46409), (45, 46673), (58, 47000), (60, 47024),

Gene: Gsput1\_45 Start: 32516, Stop: 33187, Start Num: 9 Candidate Starts for Gsput1\_45: (Start: 8 @32471 has 17 MA's), (9, 32516), (16, 32558), (18, 32585), (36, 32741), (48, 32957),

Gene: Hum25\_52 Start: 32602, Stop: 33336, Start Num: 7 Candidate Starts for Hum25\_52: (Start: 7 @32602 has 1 MA's), (19, 32725), (22, 32746), (24, 32752), (25, 32758), (28, 32791), (30, 32806), (42, 32968), (43, 33028), (52, 33178), (54, 33202), (55, 33253),

Gene: Krakatau\_68 Start: 42516, Stop: 43463, Start Num: 8 Candidate Starts for Krakatau\_68: (5, 42468), (6, 42474), (Start: 8 @42516 has 17 MA's), (14, 42591), (15, 42594), (17, 42615), (18, 42630), (33, 42753), (35, 42783), (36, 42789), (45, 43053), (58, 43380), (60, 43404),

Gene: Madiba\_77 Start: 47713, Stop: 48660, Start Num: 8 Candidate Starts for Madiba\_77: (3, 47614), (5, 47665), (6, 47671), (Start: 8 @47713 has 17 MA's), (14, 47788), (15, 47791), (17, 47812), (18, 47827), (33, 47950), (35, 47980), (36, 47986), (45, 48250), (58, 48577), (60, 48601),

Gene: MisterCuddles\_70 Start: 46136, Stop: 47083, Start Num: 8 Candidate Starts for MisterCuddles\_70: (5, 46088), (6, 46094), (Start: 8 @46136 has 17 MA's), (14, 46211), (15, 46214), (17, 46235), (18, 46250), (33, 46373), (35, 46403), (36, 46409), (45, 46673), (58, 47000), (60, 47024),

Gene: MooMoo\_67 Start: 43945, Stop: 44826, Start Num: 8 Candidate Starts for MooMoo\_67: (2, 43822), (4, 43879), (Start: 8 @43945 has 17 MA's), (11, 43999), (14, 44020), (21, 44080), (25, 44095), (27, 44110), (29, 44143), (31, 44179), (32, 44182), (39, 44293), (45, 44401), (55, 44683), (63, 44812), Gene: Mova\_73 Start: 45137, Stop: 46084, Start Num: 8 Candidate Starts for Mova\_73: (3, 45038), (5, 45089), (6, 45095), (Start: 8 @45137 has 17 MA's), (14, 45212), (15, 45215), (17, 45236), (18, 45251), (33, 45374), (35, 45404), (36, 45410), (45, 45674), (58, 46001), (60, 46025), Gene: PFR1\_48 Start: 33401, Stop: 34246, Start Num: 8 Candidate Starts for PFR1\_48: (Start: 8 @33401 has 17 MA's), (13, 33473), (14, 33476), (17, 33500), (18, 33515), (23, 33542), (27, 33566), (35, 33671), (38, 33734), (46, 33878), (59, 34160), (62, 34211), Gene: PFR2\_50 Start: 34970, Stop: 35815, Start Num: 8 Candidate Starts for PFR2\_50: (Start: 8 @34970 has 17 MA's), (13, 35042), (14, 35045), (17, 35069), (18, 35084), (23, 35111), (27, 35135), (35, 35240), (38, 35303), (46, 35447), (59, 35729), (62, 35780), Gene: PSonyx\_124 Start: 65104, Stop: 65970, Start Num: 7 Candidate Starts for PSonyx\_124: (Start: 7 @65104 has 1 MA's), (10, 65155), (25, 65257), (31, 65341), (41, 65479), (44, 65557), Gene: Phayonce\_66 Start: 43928, Stop: 44809, Start Num: 8 Candidate Starts for Phayonce\_66: (Start: 8 @43928 has 17 MA's), (14, 44003), (21, 44063), (25, 44078), (27, 44093), (29, 44126), (45, 44384), (56, 44702), Gene: Pitbull\_54 Start: 31198, Stop: 31932, Start Num: 7 Candidate Starts for Pitbull\_54: (1, 31060), (Start: 7 @31198 has 1 MA's), (19, 31321), (22, 31342), (24, 31348), (25, 31354), (26, 31357), (28, 31387), (30, 31402), (42, 31564), (43, 31624), (52, 31774), (53, 31786), (54, 31798), (55, 31849), (56, 31882), Gene: Purky\_75 Start: 45874, Stop: 46767, Start Num: 8 Candidate Starts for Purky\_75: (Start: 8 @45874 has 17 MA's), (14, 45949), (18, 45988), (21, 46009), (25, 46024), (27, 46039), (29, 46072), (45, 46336), Gene: Renaud18\_83 Start: 47137, Stop: 48084, Start Num: 8 Candidate Starts for Renaud18\_83: (3, 47038), (6, 47095), (Start: 8 @47137 has 17 MA's), (14, 47212), (15, 47215), (17, 47236), (18, 47251), (33, 47374), (35, 47404), (36, 47410), (45, 47674), (50, 47863), (51, 47866), (58, 48001), (60, 48025), Gene: Ruby\_68 Start: 46137, Stop: 47084, Start Num: 8 Candidate Starts for Ruby\_68:

(5, 46089), (6, 46095), (Start: 8 @46137 has 17 MA's), (14, 46212), (15, 46215), (17, 46236), (18, 46251), (33, 46374), (35, 46404), (36, 46410), (45, 46674), (58, 47001), (60, 47025),

Gene: ShowerHandel\_77 Start: 46737, Stop: 47684, Start Num: 8 Candidate Starts for ShowerHandel\_77: (3, 46638), (5, 46689), (6, 46695), (Start: 8 @46737 has 17 MA's), (14, 46812), (15, 46815), (17, 46836), (18, 46851), (33, 46974), (35, 47004), (36, 47010), (45, 47274), (58, 47601), (60, 47625),

Gene: Stap\_68 Start: 43382, Stop: 44329, Start Num: 8 Candidate Starts for Stap\_68: (5, 43334), (6, 43340), (Start: 8 @43382 has 17 MA's), (14, 43457), (15, 43460), (17, 43481), (18, 43496), (33, 43619), (35, 43649), (36, 43655), (45, 43919), (58, 44246), (60, 44270),

Gene: WilliamBoone\_105 Start: 60775, Stop: 61641, Start Num: 8 Candidate Starts for WilliamBoone\_105: (Start: 8 @60775 has 17 MA's), (12, 60844), (17, 60877), (18, 60892), (20, 60898), (31, 61012), (40, 61135), (47, 61300), (49, 61387), (50, 61417), (57, 61549), (61, 61612),